## SAP ABAP table /SAPPO/STR\_MESSAGE\_KEY2 {Text}

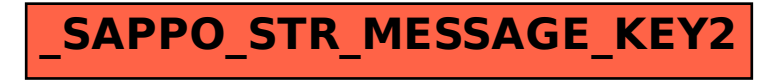